### **Michał Wolański**

# **Ewolucja oferty przewozów międzyaglomeracyjnych w Polsce w latach 1989–2007**

*Okres transformacji ustrojowej Polski – rozpoczętej na przełomie lat 80. i 90. ubiegłego wieku – był dla polskiej kolei czasem, w którym poważnie zmieniły się jej otoczenie i rola. Rosnąca dostępność motoryzacji oraz konkurencja komunikacji autobusowej, w połączeniu z brakami funduszy, a także postępującą degradacją infrastruktury i taboru sprawiły, że odnotowano znaczny spadek przewozów pasażerskich. Coraz wyższe wymogi jakościowe rynku wystąpiły zatem jednocześnie z obniżeniem się jakości usług, wywołując łącznie efekt "błędnego koła".*

Jednak brak konkurencyjności kolei pasażerskiej jest zróżnicowany w zależności od segmentu rynku. Ze względów technologicznych, najlepsza sytuacja istnieje w przypadku przewozów wewnątrz metropolii oraz między nimi. O ile jednak przewozy aglomeracyjne zostały w ostatnich latach poważnie zaniedbane, o tyle w segmencie transportu między największymi miastami działo się stosunkowo wiele. Podejmowane próby przerwania "błędnego koła" – zakupy taboru, modernizacja infrastruktury i działania marketingowe były skupione na stworzeniu usług o poziomie jakości odpowiadającym europejskiemu standardowi, czego sztandarowym przykładem było wdrożenie produktu InterCity – bazowej oferty w tego typu przewozach, wystandaryzowanej międzynarodowo.

Celem niniejszej pracy jest retrospekcyjna analiza przemian, jakie zaszły na polskiej kolei w latach 1989–2007, przede wszystkim w zakresie oferty przewozowej oraz taryfowej segmentu przewozów międzyaglomeracyjnych. Rozważania będą zawężone do segmentu odpowiadającego niegdysiejszej ofercie pociągów ekspresowych oraz wybranych międzynarodowych i nocnych lub dzisiejszej działalności PKP Intercity. Podział ten jest trudny do zdefiniowania ze względu na długą perspektywę badania oraz zmieniające się ramy organizacyjne i prawne, lecz łatwy do rozpoznania. W celu zobrazowania ogólnej reorientacji przedsiębiorstwa, uwaga zostanie zwrócona również na wybrane działania o charakterze informacyjno-marketingowym, takie jak np. kampanie reklamowe.

Artykuł jest zatem próbą zmierzenia się autora z historią, którą dla niego jest w pewnym sensie "nowością", zaś którą wiele osób pamięta jeszcze zupełnie świeżo. Z drugiej jednak strony współpraca z działami marketingu i Public Relations PKP Intercity w latach 2002–2007 pozwala patrzeć na starsze doświadczenia przez bardzo specyficzny pryzmat, który był główną motywacją do podjęcia tematu.

Zagadnienie poruszone w artykule jest bardzo obszerne, stąd też siłą rzeczy nie uwzględniono wszystkich działań, starając się skupiać na tych najbardziej istotnych oraz najciekawszych – np.

dotyczących oryginalnych relacji. W szczególności bardzo ograniczono zagadnienia związane ze szczegółami kształtowania oferty na głównych ciągach, polegające na dogęszczaniu taktów i zamianie pociągów kolejnością, skupiając się na poszukiwaniu nowych relacji. Skrótowo zostały również potraktowane zagadnienia nocnej komunikacji międzynarodowej.

Badanie bazowało w dużej mierze na archiwalnych rozkładach jazdy, gromadzonych w Głównej Bibliotece Komunikacyjnej. Wydawnictwa te nie podlegały aktualizacji, stąd też między innymi część zmian mogła odbyć się nieco wcześniej, niż odnotowano w tekście, w trybie poprawki w czasie obowiązywania poprzedniego rozkładu jazdy. Ze względu na bardzo dużą liczbę przypisów, zdecydowano się je pominąć tam, gdzie w sposób oczywisty dane zaczerpnięto z obowiązującego rozkładu jazdy. Wszystkie podane godziny dotyczą głównej stacji w danym mieście. Z reguły podaje się jedynie godzinę odjazdu lub przyjazdu, w zależności od charakteru danej stacji. Podane godziny kursowania dotyczą – o ile nie zaznaczono inaczej – pierwotnego rozkładu jazdy danego pociągu.

### Oferta przewozowa i plany rozwojowe w 1989 r. [1]

W rozkładzie jazdy 1989/1990 na podstawowych liniach oferta pociągów ekspresowych obejmowała odpowiednio:

■ Warszawa – Kraków: 3 połączenia całoroczne i 2 sezonowe ("Krakus", "Pieniny" do/z Nowego Sącza i Przemyśla, całoroczne "Tatry" kursujące okresowo do/z Zakopanego oraz Nowego Sącza, sezonowy "Giewont" do/z Zakopanego, "Lajkonik" z/do Gdyni),

■ Warszawa – Gdynia: 3 połączenia całoroczne i 2 sezonowe ("Kaszub", "Słupia", całoroczny "Neptun" kursujący w lecie do/z Helu, sezonowy "Lajkonik" z/do Krakowa, "Posejdon" do/z Władysławowa)

Warszawa – Katowice: 4 połączenia całoroczne ("Pogoń", "Ondraszek", "Chemik", "Skarbek"),

■ Warszawa – Poznań: 3 połączenia całoroczne ("Lech", "Warta", "Lubuszanin" do/z Zielonej Góry oraz Gorzowa Wlkp. -"Chrobry" ze Szczecina omijał Poznań).

Oprócz tego pociągi ekspresowe kursowały w takich relacjach, jak:

Kielce (6:35) – Warszawa (9:10) oraz Warszawa (17:25) – Kielce (19:53), Ex "Nida" (w 1993 r. pociąg został wydłużony do Gdyni);

Chełm  $(6:15)$  – Lublin  $(7:15)$  – Warszawa  $(9:37)$  oraz Warszawa (17:37) – Lublin (19:55) – Chełm (20:58), Ex "Bystrzyca";

Olsztyn  $(7:40)$  – Warszawa (10:27) oraz Warszawa (16:37)  $-$  Olsztyn (19:39), Ex "Kormoran";

**Białystok (7:10) – Warszawa (9:35/9:50) – Katowice (13:02)** – Gliwice (13:46) oraz Gliwice (13:50) – Katowice (14:35) – Warszawa (17:45/17:52) – Białystok (20:25), Ex "Pogoń";

 $\blacksquare$  Zielona Góra (5:10)/Gorzów Wlkp. (4:35) – Poznań (7:12) – Warszawa (10:20) oraz Warszawa (17:10) – Poznań (20:25) – Zielona Góra (22:30)/Gorzów Wlkp. (23:06), wspomniany już Ex "Lubuszanin";

Piła  $(5:15)$  – Bydgoszcz  $(6:35)$  – Warszawa  $(10:10)$  oraz Warszawa (17:20) – Bydgoszcz (21:00) – Piła (22:19), Ex "Kujawiak", pociąg ten był bisowany dwa razy w tygodniu przez Ex "Brda" Bydgoszcz (7:12) – Warszawa (10:50) oraz Warszawa (18:30) – Bydgoszcz (22:18);

Opole  $(5:32)$  – Częstochowa  $(7:01)$  – Warszawa  $(9:40)$  oraz Warszawa (16:55) – Częstochowa (19:44) – Opole (20:11), Ex "Opolanin";

Wrocław  $(5:09)$  – Łódź Chojny  $(8:37)$  – Warszawa  $(10:05)$ oraz Warszawa (16:15) – Łódź Chojny (17:49) – Wrocław (21:23), Ex "Odra";

Racibórz (6:05) – Katowice (8:05) – Warszawa (11:30) oraz Warszawa (15:35) – Katowice (18:59) – Racibórz (20:42), Ex Skarbek;

Gdynia  $(5:45)$  – Bydgoszcz  $(8:10)$  – Poznań  $(10:10)$  oraz Poznań (16:25) – Bydgoszcz (18:22) – Gdynia (20:45) – Ex "Przemysław", który zastąpił w tym roku "Pomorzanina" kursującego z Gdyni do Łodzi oraz Poznania.

Jako nowości ogłaszano wówczas wprowadzane pociągi ekspresowe (uruchomione po zakończeniu elektryfikacji linii Gdynia – Szczecin we wrześniu 1989) [2]:

 $\blacksquare$  "Słupia" (Słupsk 5:40 – Gdynia 7:30 – Warszawa 11:32 oraz Warszawa 17:12 – Gdynia 21:10 – Słupsk 22:51),

Gryf" (Szczecin 5:30 – Gdynia 9:57 – Tczew 10:46 oraz Tczew 13:10 – Gdynia 14:00 – Szczecin 18:50),

 $\blacksquare$  "Żuławy" (Elbląg 4:30 – Gdynia 6:00 – Szczecin 10:40 oraz Szczecin 13:30 – Gdynia 17:57 – Elbląg 19:25).

W rozkładzie jazdy 1989/1990 dostępnych było również kilkanaście pociągów pospiesznych z całkowitą rezerwacją miejsc (np. "Pomorzanin" z Gdyni do Łodzi, "Wielkopolanin" z Krakowa do Poznania, czy "Wawel" z Krakowa do Szczecina i Świnoujścia). Warto jednak zauważyć, że nie było wówczas pociągów ekspresowych na linii Kraków – Katowice – Wrocław – Poznań – Szczecin, zaś czas jazdy pociągiem pospiesznym z Krakowa Płaszowa (pociąg nie jechał przez Kraków Główny) wynosił: do Wrocławia 4 godz. 56 min, do Poznania 7 godz. 40 min, zaś do Szczecina Głównego równe 11 godz. – mimo stosunkowo małej liczby postojów (np. tylko Szczecin Dąbie, Stargard Szczeciński, Choszczno, Poznań Główny i Leszno między Szczecinem Gł. i Wrocławiem Gł.).

Ciekawostkami w ofercie krajowej były również:

■ Szeroka oferta autokuszetek, dostępnych w sezonie letnim między innymi w relacjach z Gdyni do Katowic (3 razy w tygodniu) i Krakowa (codziennie), ze Szczecina do Krakowa i Katowic (po 3 razy w tygodniu), czy z Warszawy Głównej do Trzebiatowa (3 razy w tygodniu) i Zakopanego (1 raz w tygodniu) – koszt biletu na przewóz samochodu na odległość 500 km wynosił w przybliżeniu dwukrotność ceny biletu 2 klasy na pociąg ekspresowy; w komunikacji międzynarodowej autokuszety były dostępne w relacji Gdynia – Budapeszt [3]; flotę autokuszetek wynoszącą ok. 20 wagonów planowano w perspektywie 1995 r. rozbudować do 50 szt. [4].

**Autobusy PKP, skomunikowane z pociągami pospiesznymi** i ekspresowymi (np. z Krakowa do Zakopanego – czas jazdy 2:22 godz., czy do Krynicy-Zdrój – 3:25 godz.).

Skomunikowania PKP – PKS, na które można było nabywać bilety w biurach podróży "Orbis"; w ten sposób można było sie dostać autobusem np. z Wrocławia do Kudowy i Lądka Zdroju, z Jeleniej Góry do Świeradowa Zdroju, z Gdyni do Karwii, czy Jastrzębiej Góry albo z Kielc do Buska Zdroju.

Plany rozwojowe dla siatki połączeń obejmowały między innymi wprowadzenie w perspektywie 1995 r. między innymi 3 godz. taktu dla połączeń Warszawa – Kraków, Warszawa – Gdańsk i Warszawa – Katowice i Warszawa – Katowice, przy czym w dobie w relacjach tych planowano odpowiednio 8 pociągów, zakładając "dogęszczenia" w szczycie porannym i popołudniowym [4].

W komunikacji międzynarodowej istniała oferta połączeń "Interekspres" z Warszawy do stolic innych krajów RWPG:

- "Silesia" do Pragi,
- "Polonez" do Moskwy,
- $\blacksquare$  "Berolina" do Berlina,
- "Batory" do Budapesztu.

Sieć dopełniał szereg połączeń pospiesznych typu Gdynia – Praga, Gdynia – Berlin, Szczecin/Gdynia – Budapeszt, Rzeszów – Lipsk, Warszawa – Monachium (1–2 razy w tygodniu), czy sezonowe połączenie Berlina z Olsztynem i legendarny pociąg z Warszawy do Hoek van Holland, Kolonii, Ostendy i Paryża.

Rezerwacja miejsc opierała się wówczas na 5 lokalnych systemach tzw. "informatycznego rezerwowania miejsc", które w 1989 r. zostały uruchomione w Katowicach, Poznaniu, Szczecinie, Wrocławiu i Lublinie, zaś wcześniej funkcjonowały już w Gdańsku, Warszawie i Krakowie. Lokalne systemy rezerwacji miejsc obejmowały ok. 65% puli miejsc w pociągach [5].

Nowością w 1989 r. była również możliwość przesyłania przesyłek konduktorskich w 4 pierwszych parach pociągów – "Krakus", "Górnik", "Lech" i "Kaszub". Informowano również o prowadzonych lokalnie działaniach podwyższających jakość usług, takich jak [5]:

- możliwość zamawiania taksówek dla pasażerów pociągów ekspresowych, przyjeżdżających do Warszawy,
- $\blacksquare$  drukowanie folderów dla poszczególnych stacji i pociągów,
- otwieranie parkingów strzeżonych na stacjach przydworcowych,
- prowadzenie sprzedaży biletów z dostawą do domu.

Pracowano również nad standaryzacją dworców kolejowych i wprowadzaniu na nich takich udogodnień, jak jednolite systemy: informacji o pociągach oraz ułatwiający orientację na dworcu. Już wówczas zwracano uwagę na potrzebę dobrej znajomości problematyki kolejowej i języków obcych u personelu informacji, przekształcanie dworców w wielofunkcyjne obiekty handlowo- -usługowe [6].

W kwestiach taryfowych największym problemem było zwiększenie przychodów, wobec znacznego deficytu, który sprawił, że w latach 1983–1989 wysokość dotacji do PKP zwiększyła się prawie 20-krotnie, z czego w samych latach 1987–1989 ponad 7-krotnie, zaś 1988–1989 prawie 4-krotnie [7].

### Wprowadzenie pociągów InterCity w 1992 r.

Bardzo istotną zmianę jakościową w ofercie PKP przyniosło wprowadzenie nowej kategorii pociągów InterCity, będącej wówczas

od wielu dziesięcioleci standardem w krajach zachodnioeuropejskich. Stała się ona odpowiedzią na zmniejszającą się liczbę pasażerów (w latach 1987–1991 utracono 300 mln pasażerów rocznie [8]), rosnącą popularność motoryzacji oraz chęć potencjalnych pasażerów do nabywania usług markowych.

Nową kategorią od 31.05.1992 r. objętych zostało 5 par pociągów:

 $\blacksquare$  IC "Krakus" Kraków (7:10) – Warszawa (9:45) oraz Warszawa (15:55) – Kraków (18:35);

 $\blacksquare$  IC "Kościuszko" Kraków (15:10) – Warszawa (17:45) oraz Warszawa (17:55) – Kraków (20:35);

 $\blacksquare$  IC "Sawa" Warszawa (9:55) – Kraków (12:35) oraz Kraków (17:10) – Warszawa (19:45);

 $\blacksquare$  IC ., Górnik" Gliwice (5:39) – Katowice (6:30) – Warszawa (9:15) oraz Warszawa (15:35) – Katowice (18:27) – Gliwice (19:07);

 $\blacksquare$  IC "Lech" Poznań (6:32) – Warszawa (9:30) oraz Warszawa (16:30) – Poznań (19:31).

Pociągi były zestawione pierwotnie z wyłącznie wagonów konstrukcji NRD, nie starszych niż 3 lata – typu Z2 oraz XB (z 6 miejscami w przedziale) oraz "długich" wagonów restauracyjnych [9]. Specyfiką polskiego IC był fakt, że pasażerom serwowano poczęstunek, składający się pierwotnie między innymi z kanapki.

Cechą charakterystyczną pierwszej oferty InterCity było kursowanie tych pociągów wyłącznie w godzinach największych szczytów przewozowych. Stanowiło to przeciwieństwo strategii maksymalnego wykorzystania taboru, typowej np. dla pociągów zespolonych, lecz szeroko stosowanej w Europie również w przypadku składów wagonowych. To mało efektywne podejście po dziś dzień jest widoczne w kształcie oferty IC i wynika po części z braku możliwości obrządzania składów poza Warszawą, przez co czynności serwisowe muszą być wykonywane w godzinach południowych, a nie – jak nakazują logika i ekonomia – w nocy.

W rozkładzie 1992/1993 wciąż istniała kategoria Interexpress, do której należała między innymi "Silesia" i "Batory. Jednak "Berolina" relacji Warszawa (6:30) – Berlin (12:40) oraz Berlin (16:22) – Warszawa (20:40) jako pierwszy polski pociąg dołączyła do kategorii EuroCity, zaś "Sobieski" Warszawa – Wiedeń – Warszawa został ekspresem. Obsługa "Beroliny" składała się wówczas z pokładowego elektrotechnika i elektronika, zaś skład – zarówno w czasie jazdy, jak i postoju – był pilnowany przez pracowników ochrony [9]. Ciekawostką jest, iż poza wagonem restauracyjnym i lokomotywą na odcinku polskim, pociąg ten był złożony wyłącznie z taboru kolei niemieckich – 2 wagonów klimatyzowanych pierwszej klasy i 5 drugiej [10].

Dużą nowością było wprowadzenie zintegrowanego systemu informatycznego Kurs-90, który pozwolił zrezygnować z podziału miejsc w pociągach między lokalne platformy rezerwacyjne i efektywnie zarządzać podażą miejsc [11].

Pociągi ekspresowe przestały między innymi dojeżdżać do Gorzowa Wlkp., Białegostoku i Chełma (od 1992 r.), chociaż wciąż utrzymywano połączenia Warszawy z Kielcami i Lublinem ("Bystrzycę" w rj 1990/1991, przedłużono do Poznania). Również od 1990 Łódź ponownie uzyskała połączenie ekspresowe z Gdynią. Skorygowano także ofertę do kurortów nadmorskich – "Neptuna" w obsłudze Helu zastąpił "Jantar".

Z kolei oferta autokuszetek w rj 1992/1993 raptownie skurczyła się do jednej pary pociągów sezonowych, kursujących trzy

razy w tygodniu w relacji Gdynia – Katowice (jeszcze w rj 1991/1992 oferowano sezonowe relacje z Katowic do Szczecina i Trzebiatowa oraz z Krakowa do Szczecina). Tak samo zapomniano o skomunikowaniach i wspólnych ofertach PKP i PKS.

Zmniejszyła się również oferta pociągów międzynarodowych, chociaż wciąż było wiele połączeń, takich jak np. Gdynia – Praga, Gdynia – Berlin, Kraków – Frankfurt (M), Kraków – Berlin, Warszawa – Hoek van Holland, Warszawa – Kolonia, czy Warszawa – Hannover.

### Rozwój sieci InterCity

### w ramach przedsiębiorstwa państwowego PKP

W kolejnych latach – w miarę produkcji wagonów typu Z2 w zakładach Hipolita Cegielskiego w Poznaniu – rozszerzano liczbę pociągów InterCity. Skracanie czasów przejazdu było możliwe również dzięki systematycznym zakupom lokomotyw EP09. Wskutek tego w latach 1991–1994 wielkość przewozów kwalifikowanych wzrosła z 5,6 do 7,4 mln pasażerów, by później do 1996 r. oscylować nieco poniżej tego poziomu [12].

Oferta przewozowa w kategorii InterCity już od lata 1993 została rozszerzona o kolejne połączenia:

 $\blacksquare$  IC "Kaszub" Gdynia (5:40) – Warszawa (9:32) oraz Warszawa (16:57) – Gdynia (20:48);

 $\blacksquare$  IC "Chrobry" Szczecin (5:20) – Warszawa (10:30) oraz Warszawa (16:40) – Szczecin (22:00) – pociąg ten kursował z pominięciem stacji Poznań Gł;

 $\blacksquare$  IC "Ondraszek" Bielsko Biała (6:20) – Katowice (7:30) – Warszawa (9:15) oraz Warszawa (16:35) – Katowice (19:20) – Bielsko Biała (20:01);

 $\blacksquare$  IC "Lajkonik" Kraków (6:10) – Warszawa (8:45/57) – Gdynia (12:55) oraz Gdynia (15:45) – Warszawa (19:43/55) – Gdynia (22:35) – później przez pewien czas znów ekspresowy;

 $\blacksquare$  IC "Praha" Warszawa (6:35) – Praga (15:39) oraz Praga (13:45) – Warszawa (23:04) – później zdegradowana na pewien czas do Ex, a następnie przeniesiona do kategorii EC.

 $\blacksquare$  IC "Wawel" Kraków (9:26) – Wrocław (13:06) – Berlin (17:24) oraz Berlin (9:00) – Wrocław (13:36) – Kraków (17:10) – od 1995 r., był to zarazem pierwszy pociąg kwalifikowany łączący miasta południowej Polski.

Później do kategorii IC dołączały kolejne pociągi, takie jak "Neptun" łączący Warszawę i Gdynię, czy "Wyspiański" z Warszawy do Krakowa oraz "Klimczok" – drugie połączenie Warszawy z Bielskiem. Pociąg IC "Krakus" został przedłużony do Przemyśla, z którego wyjeżdżał o 4:00 i powracał o 21:45.

Jesienią 1994 r. pojawił się w ofercie pierwszy wagon z dwoma przedziałami menedżerskimi (4-osobowymi – jeden dla palących, drugi dla niepalących), przerobiony ze zwykłego wagonu Z2A (nieklimatyzowanego). Kursował on w pociągu IC "Kaszub" [13].

Oferta InterCity trafiała wówczas głównie do pasażerów podróżujących stosunkowo często, aczkolwiek było wśród nich procentowo więcej osób korzystających z kolei sporadycznie, niż w przypadku pociągów ekspresowych. Oznacza to pozyskiwanie nowych klientów. Kategorię IC oceniano znacznie lepiej niż ekspresy, ceniąc ją za większą wygodę i czystość [14].

Jednocześnie pojawiały się także kolejne pociągi EuroCity: EC "Varsovia" Berlin  $(8:01)$  – Warszawa  $(12:25)$  oraz Warszawa (14:32) – Berlin (23:01) – od 1993;

EC ..Sobieski" Warszawa  $(8:40)$  – Wiedeń (15:57) oraz Wiedeń (10:10) – Warszawa (18:15) – od 1993;

EC ..Polonia" Warszawa (10:55) – Budapeszt (21:12) oraz Budapeszt (9:20) – Warszawa (19:54) - od 1994, później zdegradowana na pewien czas do IC.

Kolejny impuls wzrostowy dla kategorii InterCity miał miejsce w 1997 r., kiedy to liczba przewożonych pasażerów pociągów kwalifikownych przekroczyła 9 mln [12].

Wówczas też do oferty dołączył IC "Bystrzyca", kursujący w relaciach:

- Lublin  $(7:17)$  Warszawa  $(9:30)$  Poznań  $(12:52)$ ;
- Poznań (15:14) Warszawa (18:42) Lublin (20:42).

W tym też roku wprowadzono do oferty nowe, klimatyzowane wagony z trzema przedziałami menedżerskimi. Zostały one dołączone do pociągów IC: "Sawa", "Wyspiański", "Krakus", "Ondraszek", "Lech" i "Chrobry". Poprzedni wagon wciąż kursował na "Kaszubie" [15].

Nowością rozkładu jazdy 1998 były wagony bezprzedziałowe, pierwotnie jedynie pierwszej klasy, kursujące w pociągach IC "Krakus", "Wyspiański", "Ondraszek", "Lech", "Chrobry" oraz EC "Berolina", "Paderewski" i "Posnania" (o których niżej). W kolejnym roku listę tę tworzyły te same pociągi EC oraz IC: "Beskidy", "Chrobry", "Fredro", "Kaszub", "Kościuszko", "Lech" oraz "Warta". Dodatkowo kursowanie wagonów bezprzedziałowych drugiej klasy zaplanowano wówczas na IC: "Chrobry", "Fredro", "Górnik", "Krakus", "Lech" i "Warta" [16].

Najistotniejsze zmiany w ofercie pociągów InterCity w kolejnych latach, to:

od 1998 r. wydłużono relację pociągu IC "Neptun" do Łodzi, przez co kursował on według rozkładu jazdy Łódź (5:31) – Warszawa (7:02) – Gdynia (11:00) i Gdynia (16:42) – Warszawa (20:40) – Gdynia (22:08) – relacja ta utrzymała się przez dwa rozkłady jazdy;

■ dopiero od 1999 r. wprowadzono pociągi IC w relacji Warszawa – Wrocław, kursujące przez Poznań – IC "Ślęża" Warszawa (5:45) – Poznań (8:38) – Wrocław (10:19) i Wrocław (13:41) – Poznań (15:25) – Warszawa (18:17), a także IC "Fredro" Wrocław (6:41) – Poznań (8:25) – Warszawa (11:16) i Warszawa (14:45) – Poznań (17:36) – Wrocław (19:17); była to istotna zmiana jakościowa dla stolicy Dolnego Śląska, tym bardziej, że jednocześnie zachowano kursowanie pozostałych ekspresów – "Opolanin" i "Panorama" (p. Częstochowę, Piotrków Trybunalski) oraz "Odra" (p. Ostrów Wlkp., Łódź Kaliską); czas jazdy IC rzędu 4,5 godz. był nieco krótszy od ekspresów;

 $\blacksquare$  również w 1999 r. wprowadzono pociąg IC "Stanisław Wysocki", kursujący na trasie Gliwice  $(7:24)$  – Katowice  $(8:00)$  – Warszawa (10:57) – Gdynia (15:12) oraz Gdynia (12:53) – Warszawa (17:20) – Katowice (20:00) – Gliwice (20:34).

Rozwój dotyczył również sieci EuroCity, do której dołączono: EC "Posnania" Poznań (5:58) – Berlin (9:06) oraz Berlin  $(11:54)$  – Poznań  $(15:01)$  – od 1997 (rozkład jazdy powrotnej "Posnanii" zmieniono rok później na znacznie lepiej dostosowane do potrzeb poznańczyków Berlin (19:21) – Poznań (21:41));

EC "Paderewski" – Warszawa (10:25) – Berlin (12:38) oraz Berlin (13:21) – Warszawa (19:47) – od 1998, w którym to pociągi z Polski zaczęto kierować nie na stację Lichtenberg, czy jak wcześniej – Ostbahnhof (d. Hauptabahnhof), lecz linią średnicową aż do dworca ZOO.

Zmieniała się również sieć pociągów ekspresowych. W 1997 r. zdecydowano się na rezygnację z oferty połączeń ekspresowych na linii Trójmiasto – Szczecin, którą w rj. 1996/1997 tworzyły pociągi:

**E** Ex ..Gryf" Szczecin (6:10) – Gdynia (9:49) – Tczew (11:19) oraz Tczew (16:43) - Gdynia (17:34) – Szczecin (21:43),

Ex "Albatros" Tczew (5:30) – Gdynia (6:22) – Szczecin (10:31) oraz Szczecin (15:45) – Gdynia (20:07) – Tczew (20:57).

W 2000 r. bogatą ofertą pociągów ekspresowych objęto linię E30, podnosząc "Wielkopolanina" – obejmowanego wcześniej obowiązkową lub fakultatywną rezerwacją miejsc – do rangi pociągu ekspresowego. Drugim pociągiem kursującym po tej linii był "Barbakan", co łacznie dawało nastepująca ofertę:

Ex "Barbakan" Kraków (6:30) – Katowice (7:41) – Wrocław (10:03) – Poznań (11:56) – Szczecin (14:26) – Świnoujście (16:20) oraz Świnoujście (11:36) – Szczecin (13:38) – Poznań (16:03) – Wrocław (17:49) – Katowice (20:10) – Kraków (21:24);

Ex "Wielkopolanin" Poznań (6:00) – Wrocław (7:44) – Katowice (10:05) – Kraków (11:20) – Przemyśl (14:20) oraz Przemyśl (13:52) – Kraków (16:50) – Katowice (18:02) – Wrocław (20:24) – Poznań (22:17).

Czasy jazdy tych pociągów, pozornie bardzo atrakcyjne, nie były dotrzymywane ze względu na nieujęcie w rozkładzie jazdy stałych ograniczeń prędkości (regularne spóźnienia rzędu 30 min).

W tym samym czasie miało miejsce również wiele mniejszych zmian w ofercie przewozowej pociągów ekspresowych, dotyczących także dogęszczenia jej poza relacjami z i do Warszawy, między innymi:

 $\blacksquare$  w 1996 r. uruchomiono pociąg Ex "Jagiełło" Lublin (7:20) – Kraków (11:15) oraz Kraków (17:05) – Lublin (21:00) (przez Radom, Skarżysko Kamienną i Kielce, w późniejszych latach pociąg był sezonowo przedłużany do Zakopanego, by zniknąć z oferty pociągów ekspresowych w rj 2000/2001);

w 1997 r. uruchomiono pociąg Ex "Bolko" Lublin (15:20) – Katowice (20:00/20:05) – Opole (21:38) oraz Opole (7:14) –– Katowice (8:45/8:50) – Lublin (13:30), który z Lublina do Katowic jechał przez Puławy, Kielce i CMK; został on następnie przedłużony do Wrocławia i wycofany z oferty ekspresów w 2001 r.;

■ w 1999 r. uruchomiono pociąg Ex "Krakowianka", kursujący przez CMK w relacjach Kraków (5:45) – Łódź Widzew (8:33) – Kutno (8:56) – Poznań (11:06) oraz Poznań (16:00) – Kutno (17:34) – Łódź Widzew (18:31) – Kraków (21:19); został on zdegradowany po roku do kategorii pociągu pospiesznego;

 $\blacksquare$  także w 1999 r. uruchomiono pociąg Ex "Czartoryski" Gdynia (15:42) – Warszawa Wsch. (19:49/20:01) – Lublin (22:00) oraz Lublin (6:22) – Warszawa Wsch. (8:25/8:33) – Gdynia (12:42), który kursował (później sezonowo) aż do 2004 r., kiedy to został zamieniony w grupę pociągu Ex "Nida" z Kielc do Gdyni;

 $\blacksquare$  w 2000 r. uruchomiono pociąg Ex "E. Malinowski" Warszawa (6:15) – Kraków (8:51/9:01) – Krynica (13:12) oraz Krynica (15:37) – Kraków (19:45/55) – Warszawa (22:40); pociąg ten pierwotnie kursował do Krynicy codziennie, następnie jego kursowanie na tym odcinku zostało ograniczone do sezonu turystycznego i weekendów;

 $\blacksquare$  również w 2000 r. pociąg Ex "Mickiewicz" zaczął obsługiwać relację Białystok (7:41) – Warszawa (10:00) – Poznań (13:00) oraz Poznań (14:15) – Warszawa (17:17) – Białystok (19:41), pociąg ten został później skierowany na trasę Białystok – Warszawa – Kraków.

W 2000 r. ekspresy przestały dojeżdżać do Piły – relację "Kujawiaka" skrócono do Bydgoszczy.

W 1993 r. wprowadzono również ofertę pociągów hotelowych, prowadzących wyłącznie wagony z miejscami sypialnymi i do leżenia [17]. Pierwotnie obejmowała ona połączenia Gdynia – Zakopane i Zakopane – Gdynia oraz Warszawa – Szczecin/Świnoujście i Szczecin/Świnoujście – Warszawa, by np. w 1997 r. objąć również takie relacje, jak również Gdynia – Krynica, Kraków – Kołobrzeg, Kraków – Gorzów, czy Szczecin – Zakopane (wszystkie sezonowo).

W 1997 r. w pociągu EC "Sobieski" została dołączona grupa do wagonów kursująca Wiedeń (9:25) – Kraków (15:56) i Kraków (10:25) – Wiedeń (16:48). W kolejnym roku do kategorii EC znów powróciła "Polonia": Warszawa (10:38) - Budapeszt (21:22) oraz Budapeszt (8:25) – Warszawa (19:24).

W 1998 r. wprowadzono nową markę pociągów EuroNight, do której zakwalifikowano pociąg "Jan Kiepura", zestawiony wyłącznie z wagonów sypialnych i kuszet, kursujący w relacjach:

- Warszawa (19:42) Kolonia (9:32),
- Kolonia (19:28) Warszawa (9:22).

Generalnie jednak w komunikacji międzynarodowej stopniowo rezygnowano zwłaszcza z najdłuższych połączeń, będących coraz mniej konkurencyjnymi względem lotnictwa.

Dużym przełomem było sięgnięcie po narzędzia reklamowe – markę InterCity proponowano w latach 1994–1995 przy użyciu reklam telewizyjnych, radia, outdooru i prasy, zaś przekaz reklamy był ustalony w oparciu na podstawie badań marketingowych. Kampania pozwoliła poprawić rozpoznawanie marki z 22% do 64% oraz zwiększyć przewozy [18].

Równocześnie podnosiły się głosy, że polityka cenowa powinna służyć takim celom, jak "bardziej równomierne wykorzystanie oferty przewozowej w czasie", czy "umożliwienie mniej zamożnym grupom społecznym skorzystanie z tańszych przejazdów, o ile mogą oni dostosować się do ograniczonych i ściśle określonych godzin przejazdów, a w konsekwencji przyciągnięcie nowych pasażerów" [19]. W pierwszej kolejności proponowano wyłączyć obowiązanie niektórych ulg w okresie szczytów przewozowych oraz "maksymalne zwiększanie zakresu ofert przewozowych, związanych np. z wprowadzaniem nowych form zakupu uprawnień do przejazdów ulgowych, w formie biletów, odpowiednich kart i karnetów. Ulgi te mogłoby dotyczyć poszczególnych grup społecznych, zawodowych lub innych" [20].

W rozkładzie jazdy 1994 ogłoszono pilotażowe wprowadzenie taryfy kolorowej, informując o obniżeniu w określonych dniach opłaty za przejazd lub niehonorowaniu ulg komercyjnych w wybranych pociągach, oznaczonych skrótem "TK" [21]. W niewielkim zakresie rozwiązanie to było stosowane aż do początku następnego dziesięciolecia, w formie zróżnicowania cen miejscówek oraz późniejsze objęcia niektórych pociągów enigmatycznie nazwaną "ceną rynkową", czyli taryfą pospieszną (przy czym pojęcie to mogło być powszechnie odbierane zupełnie inaczej).

Najistotniejszą promocją cenową obowiązującą w pociągach międzygalomeracyjnych były "przejazdy rodzinne", umożliwiające sezonowo (w okresie wakacji, później z wyłączeniem szczytów

przewozowych) uzyskanie zniżki 50% przez dzieci do lat 16 z osobami towarzyszącymi – oferta ta już w ówczesnym kształcie budziła wątpliwości, czy rzeczywiście pozwala pozyskiwać nowych klientów [22]. Oferowano również bilety abonamentowe, na 11 przejazdów za cenę 10 (ważne 3 miesiące, obowiązujące wyłącznie w 2 klasie) [16], a także bilety grupowe.

W 2000 r. zlikwidowano ofertę biletu abonamentowego w taryfie ekspresowej, natomiast, w zamian za co wprowadzono ofertę pociągów ekspresowych o wspomnianej już "taryfie rynkowej" [23]. Oferta ta nie spotkała się ze zrozumieniem klientów, co przez pryzmat późniejszych doświadczeń należy tłumaczyć raczej nieodpowiednią nazwą i polityką informacyjną.

Wprowadzono również ceny relacyjne, przy czym pod tym pojęciem rozumiano stosowanie w wybranych relacjach, obsługiwanych przez większą liczbę pociągów, kursujących różnymi trasami, "opłaty przewidzianej dla najkrótszej drogi przejązdu w danej relacji i danej kategorii bezpośredniego pociągu" [23]. Może to być nieco mylące, gdyż ten termin określa raczej taryfę, w której cena zależy nie wprost od drogi przejazdu między danymi miastami, lecz sytuacji konkurencyjnej.

### Komercjalizacja i wydzielenie PKP Intercity

Z dniem 1 września 2001 r. – wskutek procesu komercjalizacji pp PKP – działalność polegająca na przewozach kwalifikowanych przeniesiono do oddzielnej spółki prawa handlowego, pod nazwą PKP Intercity.

Wkrótce po wydzieleniu nowej firmy stworzono markę Berlin – Warszawa - Express, którą objęto 3 połączenia EC Warszawa – Berlin oraz jedno Poznań – Berlin (które później zostało na pewien czas zawieszone). Produkt ten cechował się własną taryfą, opartą na cenach globalnych, a także rezygnacją z nazw pojedynczych par pociągów, co umożliwia tworzenie jednej, spójnej oferty. Zmiana ta była skutkiem działań zainicjowanych jeszcze przy poprzednich strukturach organizacyjnych.

Dalsze plany zakładały doskonalenie jakości pociągów IC i EN w perspektywie kilkuletniej. Planowano również stworzenie – nigdy nie zrealizowanego – systemu przesyłek superekspresowych, w oparciu o wagony bagażowe, we współpracy z wybraną firmą kurierską. Zapowiadano dodatnią rentowność spółki, wprowadzenie lokomotyw na 200 km/h oraz pociągów zespolonych oraz w 2005 r. osiągnięcie 12,4 mln pasażerów, określając ten plan jako "program minimum" (wcześniej liczba ta miała oscylować na poziomie 11,3–12 mln, wobec 10 mln w 2000 r.) [24]. Niestety w rzeczywistości przewozy w 2005 r. wyniosły tylko 9,6 mln pasażerów, zaś rok wcześniej spadły nawet poniżej 8 mln [25].

W trakcie istnienia spółki stopniowo rozszerzano ofertę pociągów InterCity, a także innych kategorii pociągów, na głównych ciągach. Najlepszym przykładem jest trutaj funkcjonujący już od kilku lat – w dni powszednie – godzinny cykl na linii Warszawa – Kraków. Niestety w tym samym czasie można zaobserwować znaczące wydłużenie czasów przejazdów w większości relacji (z wyjątkiem linii Warszawa – Poznań), co skutecznie utrudnia konkurencję z innymi środkami transportu. Należy przy tym pamiętać, że w 1989 r. dostępna była znacznie mniejsza liczba lokomotyw osiągających prędkość 160 km/h, przez co minimalny czas przejazdu dotyczył jedynie nielicznych pociągów. Szczegółowe zestawienie oferty przewozowej na podstawowych liniach podano w tabeli 1.

Zwiększanie podaży było możliwe, między innymi dzięki remontowaniu taboru, chociaż należy przyznać, że ostatnie lata były okresem wstrzymania zakupu nowych wagonów. Znacznie bardziej może jednak dziwić niski stopień unifikacji taboru – stosowanie w wagonach tej samej serii produkcyjnej różnych podzespołów, co w przyszłości poważnie utrudni logistykę części zamiennych.

Jednocześnie decydowano się również na ograniczanie liczby połączeń poza głównymi ciągami, takich jak np. IC "Bystrzyca" do Lublina. Wzrosła rola Poznania Głównego, przez który – ze względu na najkrótszy czas przejazdu oraz względy związane z łączeniem potoków pasażerskich – zaczęto prowadzić prawie wszystkie pociągi z Warszawy do Wrocławia oraz Szczecina. Jednocześnie zaczęła się zwiększać liczba połączeń IC oraz ekspresowych do Wrocławia. Eksperymentem w kategorii IC było awansowanie do niej w 2002 r. pociągu "Kujawiak". Niestety próba ta zaowocowała całkowitą likwidacją połączenia, które zostało zdegradowane do kategorii ekspresu jeszcze w trakcie obowiązywania rozkładu jazdy.

W 2004 r. w rozkładzie jazdy jedyny raz pojawiła się oficjalnie kategoria pociągów "InterCity Plus", którą od 1997 r. nazywano nieoficjalnie najdroższe pociągi IC, zestawione z wagonów klimatyzowanych. Nazwą tą objęto pociągi: "Chrobry", "Fredro", "Krakus". "Lech", "Ondraszek" oraz "Warta" – "targowe" połączenie z Warszawy do Poznania.

Ciekawym eksperymentem w ofercie IC był pociąg IC "Łebsko", który w wakacje 2006 r. zastępował "Neptuna" i prowadził grupę wagonów do Łeby.

W kontekście kategorii InterCity duże kontrowersje budzi również ograniczanie poczęstunku, który stał się "znakiem rozpoznawalnym" tej marki, a w ostatnich latach został poważnie ograniczony nie tylko w aspekcie ilościowym, ale również jakościowym.

W kategorii pociągów ekspresowych, w 2002 r. z oferty zniknął Ex "Kormoran", którego czas jazdy z Olsztyna do Warszawy wciąż mieścił się w 3 godz. Istotnym wydarzeniem była także likwidacja w 2003 r. ekspresów "Piast" i "Pomorzanin", które obsługiwały trasę Gdynia – Poznań – Wrocław, a także nieco późniejsze wycofanie "Mickiewicza" z odcinka Warszawa – Białystok. Ograniczenia dotyczyły również sezonu kursowania "Nidy" do Kielc. Rosła natomiast sieć połączeń z Warszawy do kurortów, prowadzono między innymi:

Ex "Giżycko" – pociąg ten został wprowadzony już po ogłoszeniu rozkładu jazdy 2002 i sezonowo łączył Warszawę z Giżyckiem przez Białystok wg. rozkładu jazdy: Warszawa (8:13) – Giżycko (13:14), Giżycko (17:14) – Warszawa (22:17); pociąg

został zawieszony jeszcze w trakcie wakacji, chociaż był objęty tzw. "cenami rynkowymi", czyli taryfą pospieszną – przyczyn porażki należy upatrywać właśnie w polityce informacyjnej [26];

Ex ..Wisła", który od 2002 r. kursował w relaciach: Warszawa (6:55) – Katowice (9:30) – Wisła (12:08) oraz Wisła (16:13) – Katowice (18:55) – Warszawa (21:14), pierwotnie pociąg ten kursował również przez Bielsko;

■ Ex "Błękitna Fala", sezonowo od 2003 r. kursujący w relacji Warszawa (6:25) – Szczecin (11:47) – Świnoujście (13:37) oraz Świnoujście (15:30) – Szczecin (17:30) – Warszawa (22:45), pociąg ten kursował początkowo z pominięciem Poznania, później połączenie to wspomógł, a następnie przejął Ex "Mewa", wyruszający znad morza rano, zaś z Warszawy – wczesnym popołudniem.

W ostatnich latach dokonano również – na dużą skalę – remontów wagonów, przeznaczonych do kursowania w pociągach ekspresowych, w szczególności rozpoczęto przebudowę wagonów 111A z przedziałów ośmiomiejscowych na sześciomiejscowe, bez instalacji klimatyzacji. Działanie to zablokowało wcześniejsze plany oparcia sieci połączeń międzyaglomeracyjnych wyłącznie na kategorii InterCity, gwarantującej między innymi klimatyzację i wygaszanie oferty ekspresów. Jednocześnie trudno sobie wyobrazić przyszłą eksploatację tego taboru na TLK, ze względu na zbyt małą liczbę miejsc w wagonie.

W komunikacji nocnej w 2002 r. zmieniono nazwę pociągów hotelowych (obsługujących wówczas 2 relacje całoroczne i kilka sezonowych) na "Nocny Express", jednocześnie rozszerzając sieć ich połączeń, a także wprowadzając sztywne strefy wsiadania i wysiadania. Pociągi te kursowały w takich relacjach, jak:

- Warszawa lub Kraków do Szczecina i Świnoujścia (i z powrotem);
- Gdynia lub Warszawa do Krakowa i Zakopanego lub Wrocławia, Kudowy Zdroju i Jeleniej Góry (i z powrotem).

Siatkę połączeń uzupełniały pociągi sezonowe. Niestety oferta "wrocławska" została w następnym roku wycofana.

Z myślą o "Nocnym Ekspresie" przebudowano stare wagony kuszetkowe na bezprzedziałowe – zwiększające bezpieczeństwo osobiste – 111Arow, z miejscami do przewozu rowerów, lecz niestety w wyniku zmiany planów nie doszło wówczas do włączenia.

Z rozpoczęciem rj 2004/2005 przejęto od PKP Przewozy Regionalne pociągi pospieszne, wskutek czego powołano nową kategorię pociągów InterRegion, obejmującą pociągi:

 $\blacksquare$  "Zielonogórzanin" Warszawa (9:25) – Poznań (12:40) – Zielona Góra (15:12) oraz Zielona Góra (16:24) – Poznań (19:00) – Warszawa (22:15);

*Tabela 1*

### **Zestawienie oferty przewozowej w wybranych kategoriach pociągów na głównych liniach – pociągi całoroczne, dzienne (kursujące przez większą część roku, przynajmniej 5 razy w tygodniu)**

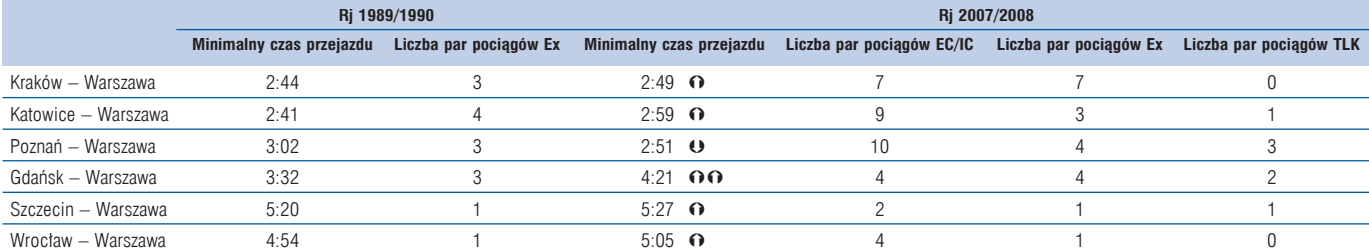

Źródło: opr. wł. na podstawie odpowiednich srjp oraz Informacji o rozkładzie jazdy 2007/2008, PKP Intercity, Warszawa 2007. Uwaga! W tabeli nie uwzględniono pociągów pospiesznych, *kursujących w wymienionych relacjach, czas jazdy dotyczy kierunku do Warszawy i przejazdu między głównymi stacjami w danych miastach.*

 $\Box$  Gałczyński" Lublin (9:46) – Warszawa (12:08) – Poznań (15:48) – Szczecin Główny (18:53) oraz Szczecin Główny (7:59) – Poznań (10:49) – Warszawa (14:01) – Lublin (16:29);

Starosta" Poznań (5:40) – Warszawa (9:05) oraz Warszawa (19:25) – Poznań (22:46);

Wybrzeże" Warszawa (5:50) – Gdynia (10:38) oraz Gdynia (18:12) – Warszawa (23:03), kursujący poza sezonem letnim;

 $\blacksquare$  "Pobrzeże" Warszawa (10:55) – Gdynia (15:43) – Kołobrzeg (19:12) oraz Kołobrzeg (7:43) – Gdynia (10:20) – Warszawa (15:51), kursujący poza sezonem letnim;

**Panal Poseidon**" Warszawa (5:50) – Gdynia (10:27) – Kołobrzeg (13:34) oraz Kołobrzeg (14:40) – Gdynia (18:16) – Warszawa (22:54), kursujący w sezonie letnim.

Pociągi InterRegion były objęte całkowitą rezerwacją miejsc. jednak ceny przejazdu były o ok. 35% tańsze, niż w ekspresach (taryfa pospieszna "PKP Intercity" oraz opłata za miejsce do siedzenia, wynosząca 3 zł).

Działanie to było elementem "porządkowania rynku" mającego na celu likwidację "wewnętrznej konkurencji" pomiędzy spółkami grupy PKP na poszczególnych liniach. Proces ten można oceniać bardzo różnie, w zależności od perspektywy, z pewnością jednak bezpośrednia konkurencja pomiędzy spółkami jednego holdingu jest zjawiskiem rzadko spotykanym w gospodarce.

W 2005 r. stworzono markę Tanich Linii Kolejowych, która połączyła wszystkie dotychczasowe pociągi, oferowane w taryfie pospiesznej, tj. "Nocny Express" i "InterRegion". Nowościami w tej kategorii było objęcie pociągów nocnych ochroną, wprowadzenie niższych cen kuszetek bez obsługi Wars oraz dołączenie do nich wagonów z miejscami do siedzenia [27].

Należy stwierdzić, że marka TLK odniosła duży sukces, chociaż trwają spory, w jakim stopniu wynikał on z samego udostępnienia tańszych pociągów na głównych liniach, a w jakim z pozostałych działań wizerunkowych. Faktem jest jednak, że "nazwanie rzeczy po imieniu" przyniosło lepszy skutek, niż wcześniejsze "pociągi ekspresowe z cenami rynkowymi".

Z drugiej strony należy stwierdzić, że TLK jest produktem bardzo różnorodnym, składającym się z 3 grup pociągów, znajdujących się w zupełnie różnych sytuacjach konkurencyjnych, tj.:

 $\blacksquare$  najtańszych "pozaszczytowych" pociągów na liniach głównych – i pod tym względem TLK jest rozwinięciem dawnej taryfy kolorowej, przy użyciu innego – znacznie mocniejszego – przekazu marketingowego;

pociągów nocnych, w których oprócz nowych i tanich ofert w postaci miejsc siedzących oraz "Taniej Kuszetki", oferowano również skierowane do znacznie bardziej wymagającego klienta wagony sypialne, stosunkowo drogie, chociaż pozwalające osiągnąć efekty synergiczne, dzięki prowadzeniu w ramach jednego pociągu;

 $\blacksquare$  najlepszych pociągów na pozostałych liniach – ta grupa połączeń obejmowała pierwotnie pociąg TLK "Aleksandria" z Warszawy do Siedlec (kursujący pierwotnie jedynie w godzinach szczytu porannego i mający na celu przede wszystkim wykorzystanie możliwości modernizowanej linii E 20 na wschód od Warszawy) i była rozszerzana stopniowo w kolejnych latach o takie pociągi, jak wprowadzone w 2005 r. TLK "Kujawy" (Bydgoszcz 6:30 – Warszawa 10:05 oraz Warszawa 15:55 – Bydgoszcz 19:28), czy późniejszy TLK "Kordecki" (Częstochowa 5:05 – Warszawa 8:05 oraz Warszawa 16:30 – Częstochowa 19:20); po-

łączenia te były przejawem odradzania się dawnych relacji, obsługiwanych przez wiele lat przez pociągi ekspresowe.

Marka TLK pozwoliła na dalsze rozwijanie sieci połączeń, dzięki czemu przywrócono w segmencie kwalifikowanym takie relacje, jak (rozkład jazdy podany na rok 2007/2008) [28]:

Warszawa (15:35) – Lublin (18:05) oraz Lublin (7:15) – Warszawa (9:51) – poprzez przedłużenie pociągu "Gałczyński" do/ze Szczecina;

Warszawa  $(9:20)$  – Białystok (11:55) oraz Białystok (16:05) – Warszawa (18:30) – poprzez przedłużenie pociągu "Starosta" do/z Poznania – przy czym należy zauważyć, że nowy rozkład nie służy typowym podróżom służbowym z Białegostoku do Warszawy;

■ Warszawa – Olsztyn, dzieki pociągowi TLK "Pojezierze" Gliwice (4:42) – Warszawa (8:45/9:00) – Olsztyn (12:40) oraz Olsztyn (15:53) – Warszawa (19:49/20:10) – Gliwice (23:41) – pociąg kursuje tylko w soboty (do Olsztyna) i niedziele (z Olsztyna), zaś w lecie ma trasę wydłużoną przez Giżycko, Ełk do Suwałk, zapewniając bezpośrednie połączenie Mazur z Warszawą oraz Górnym Śląskiem;

■ Lublin (15:25) – Warszawa Wsch. (8:52/9:03) – Gdynia (23:04) oraz Gdynia (4:05) – Warszawa Wsch. (17:57/18:10) – Lublin (11:37) – TLK "Czartoryski", kursujący w dni powszednie.

Pojawiały się także nowe trasy – od 2006 r. w rozkładzie jazdy zadomowił się pociąg TLK "Fregata", kursujący w soboty z Wrocławia (7:22) do Kołobrzegu (14:40), a w niedziele z Kołobrzegu (14:46) do Wrocławia (21:57). Co ciekawe, wykorzystywał on skład zawieszonego w weekend pociągu InterCity.

W 2007 r. wydłużono bieg pociągu "Kordecki" do Gliwic, dzięki czemu umożliwił on i bezpośrednie podróże do Warszawy z takich miejscowości, jak Mysłowice, Jaworzno, czy Olkusz. Czas jazdy z Katowic do Warszawy wynosi ok. 4 godz. (od 5:20 do 9:15, powrót od 18:30 do 22:41), zaś cena jest o ok. 30% niższa, niż w przypadku pociągi ekspresowego. Do TLK jeszcze w 2005 r. zostały zdegradowane także "Wielkopolanin" i "Barbakan".

W komunikacji międzynarodowej wprowadzono nowe połączenia, takie jak:

■ druga para pociągów EC do Wiednia, kursująca pierwotnie w rozkładzie jazdy: Warszawa (7:30) – Wiedeń (15:00) i Wiedeń  $(14:34)$  – Warszawa  $(22:06)$  – od 2003 r. w formie grupy wagonów w pociągu do Budapesztu, zaś później – w formie całego EC "Polonia";

EC "Comenius", kursujący od 2006 r. Kraków  $(7:10)$  – Praga (13:54) i Praga (14:07) – Kraków (21:06);

EC "Józef Bem", kursujący od 2007 r. Warszawa (09:00) – Budapeszt (21:27) i Budapeszt (8:35) – Warszawa (20:49) przez Kraków, Muszynę i Koszyce, w miejsce zlikwidowanej wcześniej budapesztańskiej grupy wagonów na EC "Polonia".

Duże zmiany dotyczyły pociągu "Jan Kiepura", który pierwotnie utracił prawo kursowania w kategorii EuroNight, następnie – dzięki zakupowi nowych wagonów – mógł do niej wrócić i kursował wpierw na trasie do Brukseli, później do Frankfurtu nad Menem, by w obecnym rozkładzie głęboko zintegrować się z europejską siatką połączeń nocnych i zaoferować podróżnym grupy wagonów do Amsterdamu, Bazylei i Monachium.

W 2004 r. całkowicie zrezygnowano z oferty autokuszet, co było związane między innymi z problemami w zakresie eksploata-

cii i ewentualnego rozwoju infrastruktury dworcowej, potrzebnej do sprawnego ładowania samochodów na wagony. W swoim ostatnim sezonie kursowania wagony te łączyły Gdynię i Zakopane.

Istotnym problemem taryfowym było głośne podówczas radykalne ograniczenie liczby ustawowych ulg przejazdowych w pociągach InterCity i EuroCity, a także zmniejszenie innych, między innymi dla młodzieży i studentów w pociągach ekspresowych (z 50% do 37%) [22].

To właśnie to działanie spowodowało wprowadzenie w 2002 r. pierwszej znacznej oferty taryfowej w historii nowej firmy – IC-26, zastępującej ulgę studencką w pociągach InterCity i Euro-City (przy czym w pociągach IC ulga ta nie obowiązuje w piątek wieczorem). W późniejszych latach zniżka 33% została rozszerzona na wszystkie osoby poniżej 26 lat, a następie wycofana z pociągów EC, ze względu na nieco dziwny system dotowania komunikacji międzynarodowej z budżetu państwa.

Kolejne wprowadzone promocje, które spotkały się z szeroką akceptacją rynku, to *Last Minute* (od 2002 r.) oraz *Bilet weekendowy* (od 2003 r.). Pierwsza z nich umożliwia tanie podróże na peryferyjnych odcinkach tras pociągów, pod warunkiem dostępności miejsc na krótki czas przed odjazdem pociągu. Oferta objęła takie odcinki, jak np. Kraków – Zakopane, Kraków – Krynica, czy Toruń – Bydgoszcz. W kolejnych latach promocja ta została rozszerzona na pociągi TLK, a od 2007 r. wprowadzono trzy szczeble cenowe, dodając tak długie odcinki, jak Kraków – Przemyśl, Szczecin – Poznań, Wrocław – Poznań i Gdańsk – Kołobrzeg. Natomiast bilet weekendowy w sposób prosty umożliwia podróżowanie w weekendy, za zryczałtowaną cenę, bez konieczności wykupywania miejscówki. Po pewnym czasie wprowadzono droższą odmianę tej promocji, umożliwiającą podróże w pierwszej klasie, zaś sam bilet stał się imienny.

Następną istotną zmianą było wprowadzenie w 2004 r. promocji SuperBilet, która opierała się na kontyngentowaniu [29], czyli limitowaniu liczby promocyjnych miejsc w poszczególnych pociągach. W kilku odsłonach, SuperBilet obowiązywał w różnych okresach (z reguły niższych przewozów) oraz klasach pociągów ekspresowych i InterCity. Zmieniała się także wielkość puli, która w założeniu była proporcjonalna do liczby wolnych miejsc w pociągu. Niezmienne pozostało jednak założenie, że oferta obowiązywała we wszystkich pociągach objętych nią kategorii.

Dalsze lata przyniosły istotną zmianę, polegającą na skupieniu się na kolejnych ofertach kontyngentowanych:

 $\blacksquare$  Tanim Bilecie – obowiązującym przez pewien czas w pociągach TLK, wprowadzonym równocześnie z tą kategorią pociągów;

Bikini – ważnym w Ex "Neptun" w lecie 2005 r. – promocja ta była odpowiedzią na "Słoneczny" pociąg Kolei Mazowieckich, później została rozszerzona również na TLK "Wolin" oraz "Fregata";

SuperWagonie – wprowadzonej w 2006 r. promocji polegającej na oferowaniu dużych pul biletów, jedynie w wybranych pociągach, które z różnych względów charakteryzują się stosunkowo dużą nadpodażą (np. "gorsze" godziny kursowania, połączenia w obiegu z innymi pociągami); promocja ta w nieco urozmaicanej formie, pod nazwą Lotka (a wcześniej Bingo) obowiązuje do dzisiaj;

■ enterCity – dostępny od 2007 r. następca SuperBiletu, różniący się od niego występowaniem kilku szczebli cenowych (wcześniejszy zakup pozwala uzyskać niższą cenę) oraz sprzedażą wyłącznie w internecie, poprzez plaformę e-IC.

W 2005 r. wprowadzono SuperMiejscówkę – promocję dla osób, które odbywają podróż z przesiadką między pociągami PKP Intercity (wybrane skomunikowania). Dzięki ofercie, tańszą miejscówkę otrzymuje się nieodpłatnie, co zwiększa konkurencyjność oferty przewozowej w takich relacjach, jak np. Warszawa – Szczecin, Kraków – Gdynia, czy Katowice – Gdynia, w których gama pociągów bezpośrednich jest uzupełniana o skomunikowania odpowiednio w Poznaniu, czy Warszawie.

Kolejną istotną grupą promocji były – zainspirowane doświadczeniami Deutsche Bahn – specialne książeczki biletowe, sprzedawane wyłącznie w zewnętrznej sieci dystrybucji, w których klient mógł sam wpisać relację i datę podróży. Do tej grupy można zaliczyć trzy odsłony *Wakacji Pierwsza Klasa* (2005 r., 2006 r. i 2007 r.), a także *Wojażera* (wiosna/lato 2006 r.) oraz ofertę *podróżnICy*, stanowiącą pomysł na kolejowy prezent w święta Bożego Narodzenia 2007 r.

Wprowadzano również wiele innych promocji, skierowanych do bardzo konkretnych grup pasażerów, takich jak np. *Latawiec* (2005 r.) i *EasyRider* (2007 r.) – bilety młodzieżowe, umożliwiające swobodne podróżowanie po Polsce przez całe wakacje.

Warto dodać, że od 2005 r. wyraźna jest także ofensywa reklamowa przewozów międzyaglomeracyjnych – od tego czasu przeprowadzono wiele kampanii reklamowych, z wykorzystaniem outdooru i prasy (np. kampanie: *Szybko, wygodnie, korzystnie* jesienią 2007 r., *Zapraszamy kierowców* jesienią 2006 r., *Fotel*\*\*\*\*\* jesienią 2005 r., akcje billboardowe pod lotniskiem na Okęciu). W konsekwencji od 2005 r. systematycznie zwiększa się liczba pasażerów, zaś przewoźnik zaczął wypracowywać zysk.

### Wnioski

Historia ostatnich dwóch dekad w połączeniach międzyaglomeracyjnych może doprowadzać uważnego Czytelnika do bardzo różnorodnych wniosków.

Z jednej strony widać, że wiele pomysłów sprzed prawie 20 lat zostało zrealizowanych bardzo późno, a w wielu miejscach wręcz wykonano krok wstecz, z uszczerbkiem dla jakości usług. Działo się to przy jednoczesnym boomie motoryzacyjnym oraz znacznym zwiększeniu popularności lotnictwa, Do takich refleksji skłaniają np. przytoczone przykłady folderów, prezentujących rozkłady jazdy dla linii i pociągów, proponowanych do wprowadzenia przed dwiema dekadami, a do dzisiaj skutecznie nie upowszechnionych. Jeszcze bardziej wyraźne wnioski nasuwają się na myśl, kiedy spojrzy się na niegdysiejszą, stosunkowo bogatą, ofertę autokuszet – ten produkt jest powszechny w zachodniej Europie i bardzo dziwi, że w Polsce zamiast być rozwijanym, został stopniowo wygaszony do zera. Brakuje również – istniejących niegdyś – zintegrowanych połączeń autobusowych do miejscowości nie obsługiwanych koleją. Co prawda oferta wielu przewoźników drogowych uzupełnia połączenia szynowe, jednak trudno uzyskać odpowiednią informację w sposób zintegrowany. Oczywiście podobne tezy można stawiać analizując – przedstawione tutaj skrótowo – zmiany w siatce połączeń zagranicznych, chociaż w tym przypadku konkurencja lotnictwa jest pewnym usprawiedliwieniem cofnięcia się do niszy rynkowej.

Przykładem awangardowego działania – wpływającego na postrzeganie jakości usług przez klientów – były także aktywne działania promocyjne w połowie lat 90. Na ich ponowne podjęcie

trzeba było czekać aż 10 lat, chociaż i dzisiaj można się zastanawiać, czy tak masowych usług nie powinno się wspierać znacznie większymi budżetami promocyjnymi. Przecież współcześni konsumenci są przyzwyczajeni do produktów markowych, a w przypadku kolei walka z negatywnymi stereotypami jest bardzo istotną koniecznością. Istotny jest również fakt, że lata ofensywy reklamowej pokrywają się ze wzrostem przewozów.

Podobnie w przypadku działań z dziedziny taryfowej, widać ambitne próby połowy lat 90 (kolorowa taryfa), jednak dopiero ostatnie lata przyniosły duże urozmaicenie oferty, odpowiadające wymogom potencjalnych pasażerów, przyzwyczajonych do promocyjnych zakupów. Wprowadzenie TLK jest w zasadzie działaniem będącym rozwinięciem dawnej "taryfy kolorowej" i "cen rynkowych" (tańsze bilety w gorzej pracujących pociągach), chociaż w sposób znacznie łatwiejszy do zrozumienia, co zdeterminowało sukces rynkowy. Problemem jest jednak fakt, że w międzyczasie w Europie zaczęto się kierować ku nieco innym rozwiązaniom, polegającym na stosowaniu ofert kontyngentowanych i pobieraniu od osób decydujących się na podróż w ostatniej chwili – nawet poza szczytem, czy na cieszących się mniejszym powodzeniem trasach – maksymalnych opłat, gdyż są to często osoby o małej elastyczności cenowej, nie tylko gotowe zapłacić pełną cenę pociągu ekspresowego, ale również mogące omijać "tanią linię", która *de facto* oferuje porównywalny standard [30]. Jednak ten trend również znalazł swoje odzwierciedlenie w Polsce, w ostatnim czasie korzystając z dobrodziejstw sprzedaży internetowej.

Historia krajowej siatki połączeń kwalifikowanych, wiąże się w sposób bezpośredni ze zmianami stanu infrastruktury oraz koncentracji życia gospodarczego. Znamiennymi przypadkiem jest tutaj trasa Gdańsk – Szczecin, której elektryfikacja i objęcie ofertą ekspresów otwierało badany okres. Niestety połączenia te zostały później zlikwidowane i w tym momencie podróżując między obiema aglomeracjami próżno liczyć na wagon barowy, czy rezerwację miejsca. Podobnie pociągi ekspresowe wycofano z trasy Gdynia – Wrocław, rozwijając jedynie relację Szczecin – Poznań – Wrocław – Kraków. Wpływ stanu infrastruktury na ofertę widać również w przypadku relacji Warszawa – Wrocław, w której stosowano wiele różnych tras (nowością jest uruchomienie pociągów IC przez Katowice). Podobnie w przypadku Gdańska czas jazdy staje się piętą achillesową kolei, chociaż rozpoczęta ostatnio modernizacja linii pozwala optymistyczniej patrzeć w przyszłość. Niestety, raz utraconych klientów nie odzyskuje się zbyt łatwo, czego przykładem może być relacja Warszawa – Bydgoszcz, na której – mimo przyzwoitego czasu jazdy koleją – zadomowiło się wielu przewoźników autobusowych.

Cieszy jednak, że część połączeń odradza się ponownie, a także oferowane są nowe, jak np. z Warszawy na Mazury. Dzieje się to w dużej mierze dzięki ofercie TLK. Można przy tym mieć jednak wątpliwość, czy marka "Tanich Linii" jest najlepszą nazwą na najszybsze i najwygodniejsze (a z pewnością nie najtańsze) połączenie transportem zbiorowym np. z Warszawy do Bydgoszczy. Miejmy nadzieję, że w przyszłości w takich relacjach zastąpią je "pełnowartościowe" InterCity – produkt, będący w wielu krajach europejskich popularnym uzupełnieniem pociągów dużych prędkości – w których wcześnie kupując bilet będzie można skorzystać z atrakcyjnych promocji kontyngentowanych, podobnych do dzisiejszej Lotki i enterCity.

Oczywiście największym krokiem w przód, dokonanym w rozpatrywanym okresie, było samo wprowadzenie marki InterCity oraz sukcesywne dbanie o jej standard, poprzez zakup wagonów klimatyzowanych i bezprzedziałowych, a także wprowadzanie usług dodatkowych, takich jak np. przedziały menedżerskie. Jednocześnie zwiększono liczbę wysokiej klasy połączeń między Warszawą a innymi największymi miastami, w szczególności Poznaniem, Wrocławiem, Krakowem i Katowicami.

Niestety do chwili obecnej pociągi tej kategorii nie są wystandaryzowane i wiele składów oferuje wyłącznie "zwykłe" przedziały 6-osobowe pierwszej i drugiej klasy. Warto również pamiętać, że nazwa InterCity – chociaż dobrze postrzegana w Polsce i dlatego włączona do nazwy przewoźnika – nie jest na zachodzie niczym specyficznym i kojarzy się jedynie z powszechnym produktem "mocnego środka".

Nie dąży się również odpowiednio zdecydowanie do wyeliminowania konfliktu między pociągami ekspresowymi i InterCity, przejawiającego się takimi zjawiskami, jak wyższy standard 2 klasy IC od 1 klasy ekspresu – mimo znacząco niższej ceny i – z re $g$ uły – "lepszych" godzin kursowania. Te dwa produkty w dużej mierze są skierowane do tej samej grupy docelowej, gdyż uzupełniają się na głównych liniach, na których głównym motywem wyboru pociągu jest godzina kursowania. Ich koegzystencja miała być pierwotnie skrócona do czasu niezbędnego na modernizację taboru, lecz koncepcji tej się nie wdraża między innymi poprzez remonty wagonów do standardu niższego, niż IC. Jest to niestety przykład braku podporządkowania polityki taborowej marketingowym kierunkom rozwoju.

W kontekście otwierania rynku przewozowego oraz planowanego tworzenia oferty, opartej na pociągach zespolonych, warto zastanowić się nad wypracowaniem bardziej unikalnej w skali europejskiej marki i oferty – w typie niemieckiego ICE, hiszpańskiego AVE, nie mówiąc już o francuskim TGV, które przewodzi portfelowi unikalnych marek SNCF, takich jak np. Corail Intercités, czy TER. Należy jednak pamiętać, że wprowadzanie pociągów zespolonych to nie tylko kwestia zakupu taboru, ale również konieczność wdrożenia koncepcji eksploatacji, opartej o małe rezerwy, szybkie przejścia na stacjach końcowych oraz odpowiednie strategie cenowe, które zniwelują kłopoty, związane z brakiem możliwości dostosowania długości składu (oraz struktury wagonów pod względem klas) do podaży. Doświadczenie ostatnich lat pokazuje, że może to zająć wiele czasu.

 $\Box$ 

#### Literatura

- [1] Massel A.: *Szybkie połączenia kolejowe wczoraj i dziś.* Technika Transportu Szynowego 5-6/2005, s. 38–49.
- [2] Drobik R.: *Rozkład jazdy pociągów pasażerskich 1989/1990*. Eksploatacja Kolei 4-5/1989, s. 77–81.
- [3] Bronowski T.: *Autokuszety w relacji Gdynia Budapeszt*. Eksploatacja Kolei 1-2/1990, s. 11–13.
- [4] Drobik R.: *Niezbędne zmiany w przewozach pasażerskich*. Eksploatacja Kolei 1-2/1990, s. 5–10.
- [5] Lach E.: *Nowe oferty PKP w przewozach pasażerskich*. Eksploatacja Kolei 7/1989, s. 132–133.
- [6] Kiliński W., Panków M.: *Wzorcowe dworce kolejowe.* Eksploatacja Kolei 6/1989, s. 106–110.

- [7] Marciniak A., Pierzankowski R.: *Reformowanie taryfy osobowej PKP*. Eksploatacja Kolei 1-2/1990, s. 18–22.
- [8] Perenc M.: *Pasażerska oferta przewozowa kolei.* Przegląd Kolejowy 3/1994, s. 23–27.
- [9] Czekała B.: *"Berolina" wjechała do "EuroCity"*. Nowe Sygnały 10/1992, s. 3.
- [10] Moczulski M.: *"Berolina" EC*. Nowe Sygnały 11/1992, s. 1–2.
- [11] Świerczyński A.: *Spadek jest, upadku raczej nie będzie*. Nowe Sygnały 1/1992, s. 3.
- [12] Budynkiewicz K., Olszewski S., Żurkowski A.: *Analiza rentowności poszczególnych rodzajów pociągów pasażerskich*. Technika Transportu Szynowego 4/1999, s. 20–23.
- [13] *Sieciowy rozkład jazdy pociągów zima 1995/1996*. KOW, Warszawa 1994.
- [14] Zamkowska S., Dyr T., Baranowski A., Kiliszek S.: *Ocena przewozów pasażerskich PKP na podstawie badań ankietowych*. Przegląd Kolejowy 11/1994, s. 5–11.
- [15] *Sieciowy rozkład jazdy pociągów 1997/1998*. KOW, Warszawa 1997.
- [16] *Sieciowy rozkład jazdy pociągów 1999/2000*. KOW, Warszawa 1999.
- [17] Drobik R.: *Rozkład jazdy pociągów pasażerskich od 29.05.1994 r.* Przegląd Kolejowy 6/1994, s. 15.
- [18] Engelhardt J.: *Transport kolejowy w Polsce w warunkach transformacji gospodarki* (tom II|). Działalność przedsiębiorstwa PKP. KOW, Warszawa 1998, s. 50.
- [19] Jarczok A.: *Ceny relacyjne w pasażerskich przewozach kolejowych*. Przegląd Kolejowy 9/1993, s. 32–33.
- [19] Wyszomirska B.: "*Kolorowa" taryfa PKP*. Przegląd Kolejowy 4/1994, s. 18–19.
- [21] *Sieciowy rozkład jazdy pociągów zima 1993*. KOW, Warszawa 1993.
- [22] Ochociński K., Kraśniewicz-Kraśnicka A.: *Porównanie kolejowej taryfy pasażerskiej w Polsce z rozwiązaniami taryfowymi krajów europejskich*. Technika Transportu Szynowego 10/2002, s. 8–11.
- [23] *Sieciowy rozkład jazdy pociągów 2000/2001*. KOW, Warszawa 2000.
- [24] Żurkowski A.: *Nowa jakość w przewozach kwalifikowanych*. Technika Transportu Szynowego 10/2001, s. 27–31.
- [25] *Raport Spółki*. PKP Intercity, Warszawa 2006.
- [26] *Rowerem 120 km na godzinę*. PKP Intercity, Warszawa 2002.
- [27] Trammer K.: *Nowa oferta Tanie Linie Kolejowe*. Technika Transportu Szynowego 4/2005, s. 12.
- [28] *Informacja o rozkładzie jazdy 2007/2008*. PKP Intercity, Warszawa 2007.
- [29] Wolański M.: *Oferty kontyngentowane w pasażerskich przewozach dalekobieżnych*. Technika Transportu Szynowego 4/2005, s. 43–47.
- [30] Kraemer A., Luhm H.-J.: *Peak-Pricing oder Yield Management.* Internationales Verkerhswesen 1-2/2003, s. 19–23.

*Artykuł powstał na podstawie badania "Ewolucja oferty przewozowej i taryfowej w segmencie międzyaglomeracyjnych pasażerskich przewozów kolejowych w Polsce w latach 1989–2007", przeprowadzonego w ramach badań statutowych Katedry Transportu SGH.*

*Autor Michał Wolański doktorant w Katedrze Transportu SGH* VIII MIĘDZYNARODOWA KONFERENCJA 5-8 Listopada 2008 r., Katowice-Ustroń

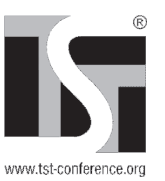

SYSTEMÓW TRANSPORTOWYGH

### **W tym roku konferencja trwa cztery dni!**

**TTEILEMATYKA** 

Podstawowym celem konferencji jest promocja nowoczesnych rozwiązań systemów informacyjnych i telematycznych oraz systemów zarządzania w transporcie.

Organizatorzy konferencji zapraszają do współpracy wszystkich, którzy chcieliby zaprezentować swoje osiągnięcia w dziedzinach związanych z tematyką konferencji. Udział w konferencji będzie dobrą okazją do zaprezentowania dotychczasowego dorobku i nakreślenia kierunków rozwoju telematyki transportu.

**Organizatorzy** 

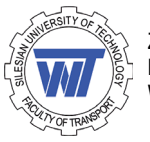

Zespół Automatyki w Transporcie Katedra Transportu Szynowego Wydział Transportu, Politechnika ĝląska

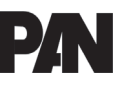

Polska Akademia Nauk, Komitet Transportu

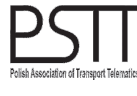

Polskie Stowarzyszenie Telematyki Transportu

Współorganizatorzy

- Wydział Transportu, Politechnika Warszawska
- Wydział Transportu, Politechnika Radomska
- Instytut Transportu Samochodowego w Warszawie
- Centrum Naukowo-Techniczne Kolejnictwa, Warszawa
- Wojewódzki OĞrodek Ruchu Drogowego w Katowicach
- $\blacksquare$  Śląska Wyższa Szkoła Zarządzania

Tematy konferencji związane są z ogólnie pojętą telematyką i jej wykorzystaniem w transporcie. W szczególności referaty powinny dotyczyć następującej problematyki:

- systemy zarządzania w transporcie
- inteligentne systemy transportowe (ITS) i ich architektura
- $\blacksquare$  usługi telematyki dla podróżnych
- $w$ yposażenie pojazdów w środki telematyki
- sterowanie w systemach transportowych
- $\blacksquare$  urządzenia teletransmisii i telenawigacji
- systemy monitorowania ruchu
- bezpieczeństwo w zarządzaniu i sterowaniu systemami transportowymi
	- strategie wprowadzania rozwiązań telematyki transportu
- symulacja systemów i procesów transportowych
- telematyka w usługach logistycznych
- $\blacksquare$  narzędzia informatyczne w zarządzaniu kryzysowym i ratownictwie
- ekonomia i polityka transportowa

#### Kontakt

#### Sekretariat: Renata Skowrońska

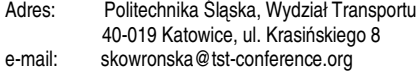

tel./fax: 032 603 43 65

**www.tst-conference.org**